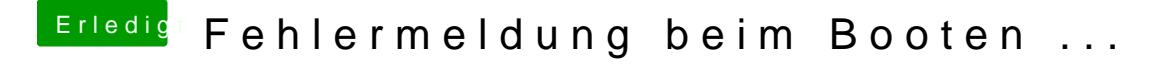

Beitrag von Mweis vom 22. September 2015, 00:06

naja ist ja Quark vorhin lief ja alles schon über hdmi ... geht jetzt erst n auf imac 15.2 geändert habe